# **BIRD Globaly Uniform Inspiration** Artificial Ornithology Lab

Maria Matějka • 25 May 2023

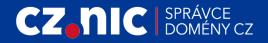

### **Go UML IPv6**

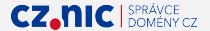

# **Gorillas Use INTERCAL**

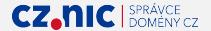

# **Graphical User Interface**

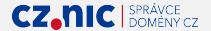

# **Windows Support**

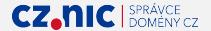

### **Terminal is dead**

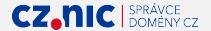

# **Machine-hostile interface**

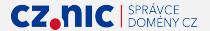

**Answering Programmers' Inquiries**

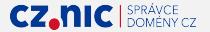

### **Apply Proper Invectives**

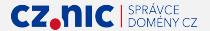

1. Python CLI-to-object package using asyncio

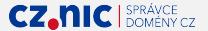

- 1. Python CLI-to-object package using asyncio
- 2. Python object-to-config package

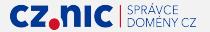

- 1. Python CLI-to-object package using asyncio
- 2. Python object-to-config package
- 3. Dedicated BIRD CBOR (RFC 8949) Socket
- 4. Implement CBOR in the Python package

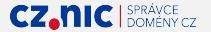

- 1. Python CLI-to-object package using asyncio
- 2. Python object-to-config package
- 3. Dedicated BIRD CBOR (RFC 8949) Socket
- 4. Implement CBOR in the Python package
- 5. Work can be done in parallel

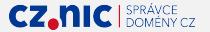

### **BIRD GUI**

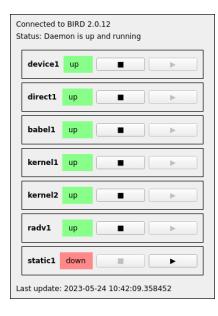

- Uses the Python CLI-to-object package
- Qt/PySide6
- Proof of package usability
- TIL: You can't make a Qt @Slot() from a decorated object method.

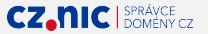

### **Call for Contributions**

- Branch python-cli
- Proof of concept implementation
- June '23: Collaboration with NIX.CZ
- Tell us what you need (by e-mail)
- August '23: Open window for contributions

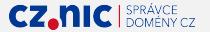

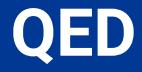

Maria Matějka • 25 May 2023

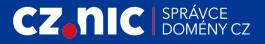